### **Contents**

- [Using VLradialEdges2T with radial in 2D](#page-2-0)
- [Using VLradialEdges2T with radial in 3D](#page-4-0)
- **[USING VLradialEdges with negative Radii](#page-5-0)**
- **[USING VLradialEdges with "RAD" Style](#page-8-0)**
- **[USING VLradialEdges with "TAN" Style](#page-10-0)**

### % function VLFL\_EXP67

TA=eye(4); TB=TofR([0 pi/2 0],[0 0 40]); R=10;

# $R=R$

CVLof2T(TA,TB,'',R,'radial'); CVL=ans; whos CVL

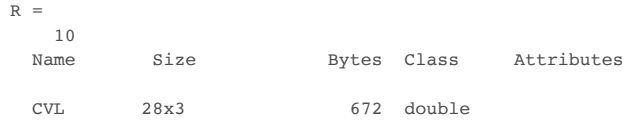

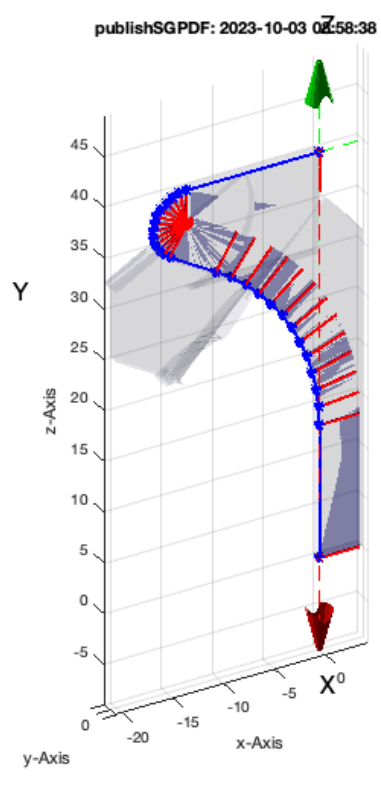

TLofCVL(CVL,R,TA,TB); TL=ans; % TofCVL uses VLradialEdges2T(XVL,R,T1,T2,typ);

Z

χ

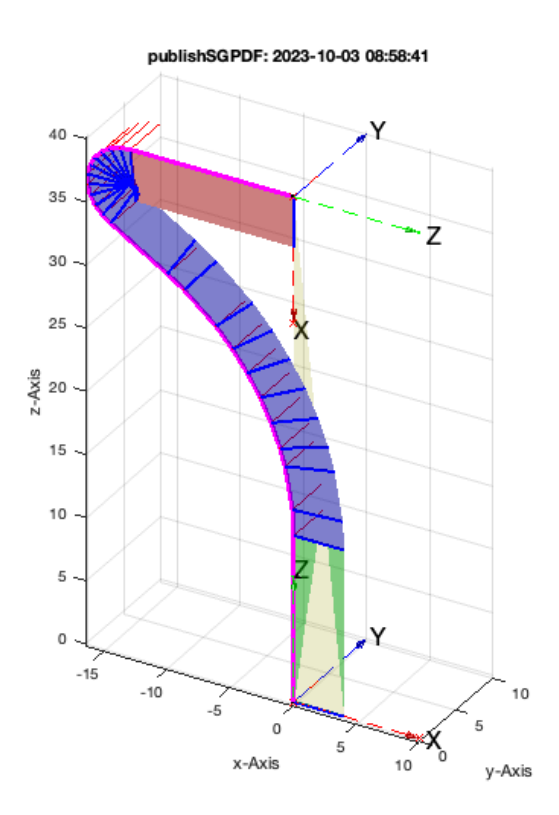

TLofCVL('',R,TA,TB); TL=ans; % TofCVL uses VLradialEdges2T(XVL,R,T1,T2,typ);

TLadjustR: NEED TO ROTATE STARTFRAME BY -180 degree

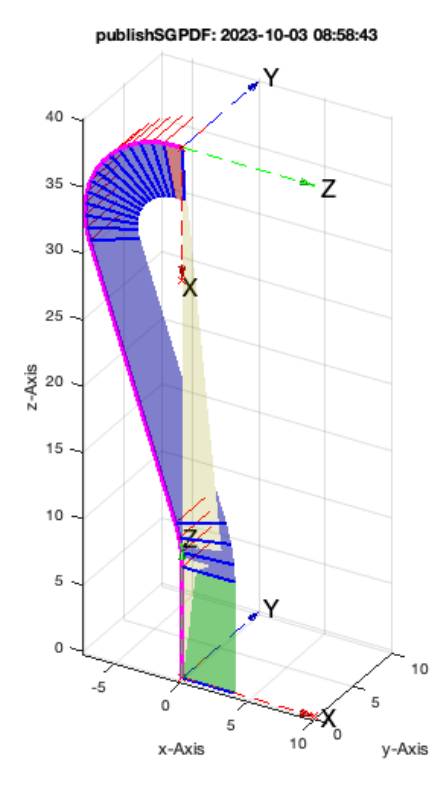

CPLplotTL(PLcircle(R/2.5),TL);

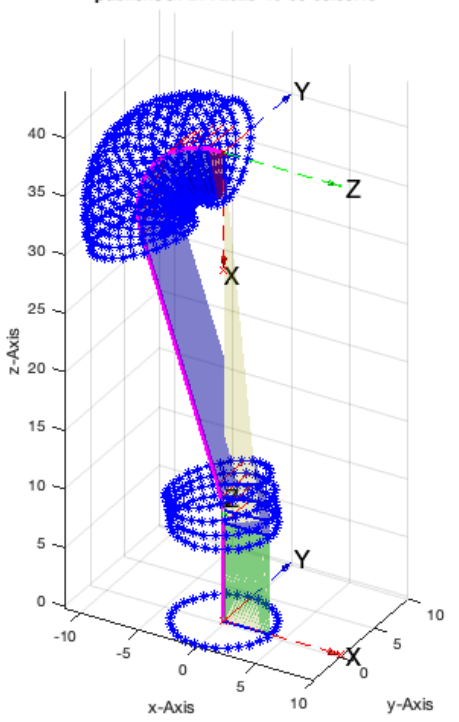

# <span id="page-2-0"></span>**Using VLradialEdges2T with radial in 2D**

VLradialEdges2T adusts start and end wrt to the frames

### **SITUATION 1**

VLradialEdges2T(VLsample(5),+3,TA,TB,'radial'); % VLradialEdges2T uses VLradialEdges

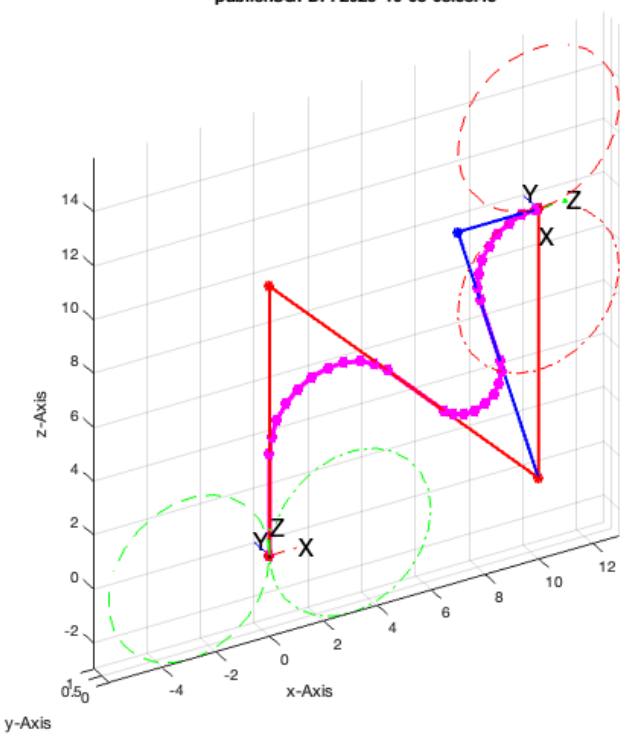

#### publishSGPDF: 2023-10-03 08:58:45

### **SITUATION 2**

# VLradialEdges2T(VLsample(5),+3,TA,eye(4),'radial');

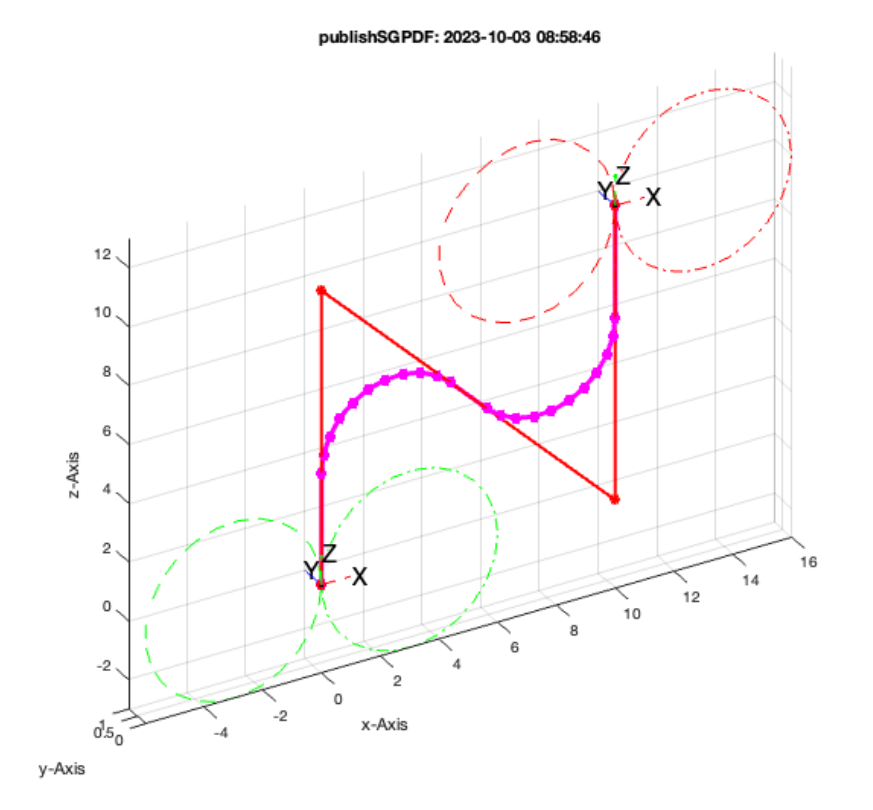

### **SITUATION 3**

VLradialEdges2T(VLsample(5),+3,TofPez('',[1 0 0]),TB,'radial');

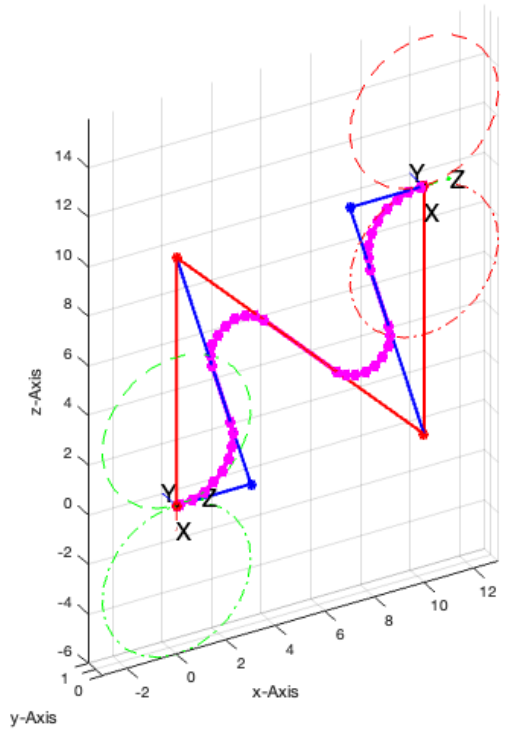

# <span id="page-4-0"></span>**Using VLradialEdges2T with radial in 3D**

### **SITUATION 1**

VLradialEdges2T(VLsample(14),+3,TA,TB,'radial'); % VLradialEdges2T uses VLradialEdges %%; % \*SITUATION 2\* VLradialEdges2T(VLsample(14),+3,TA,eye(4),'radial');

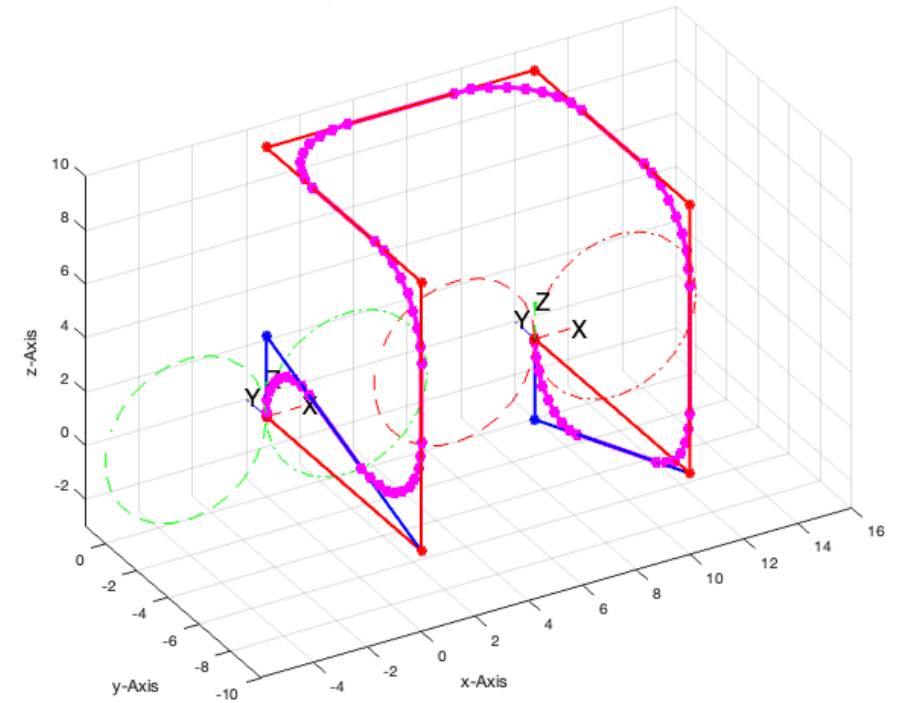

### **SITUATION 3**

```
VLradialEdges2T(VLsample(14),+3,TofPez('',[1 0 0]),TB,'radial');
```
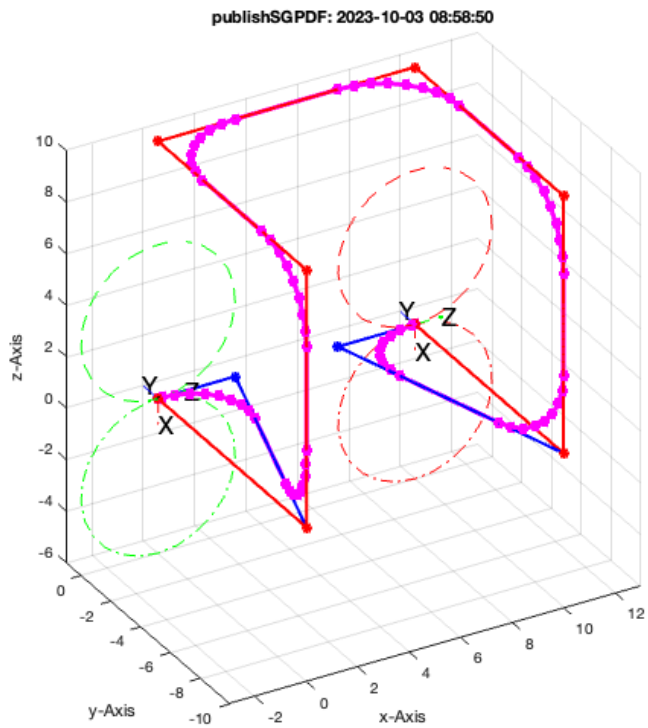

### <span id="page-5-0"></span>**USING VLradialEdges with negative Radii**

VLradialEdges uses CVLremstraightAmin and VLtangentcirc for R>0

#### **VLradialEdges with broken edges R<0**

VLradialEdges(VLsample(3),-5); % Are limited automticall

VLradialEdges: Smallest used radius is Inf

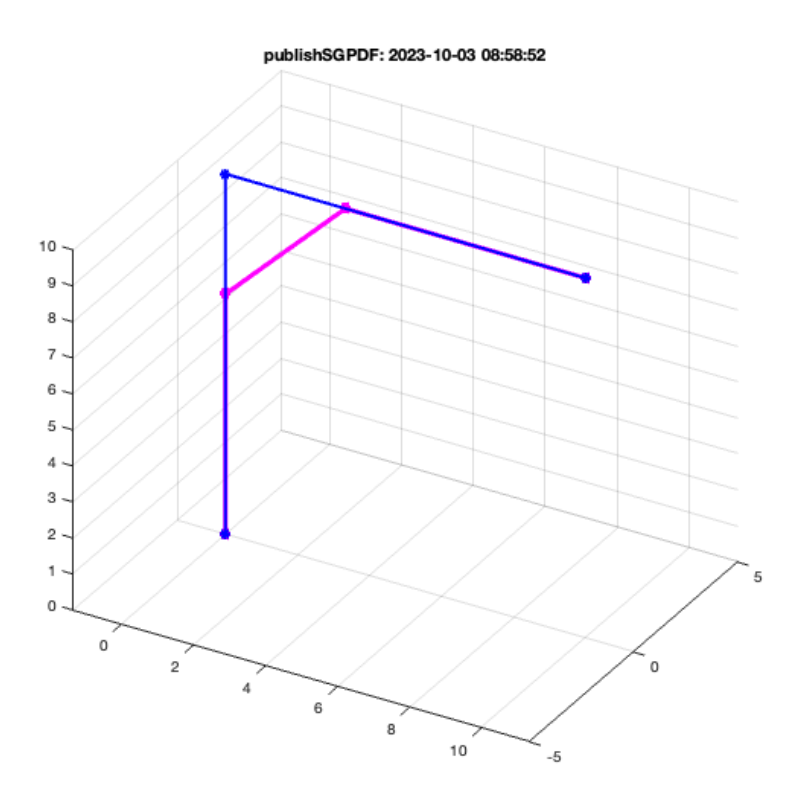

### VLradialEdges(VLsample(14),-2);

VLradialEdges: Smallest used radius is Inf

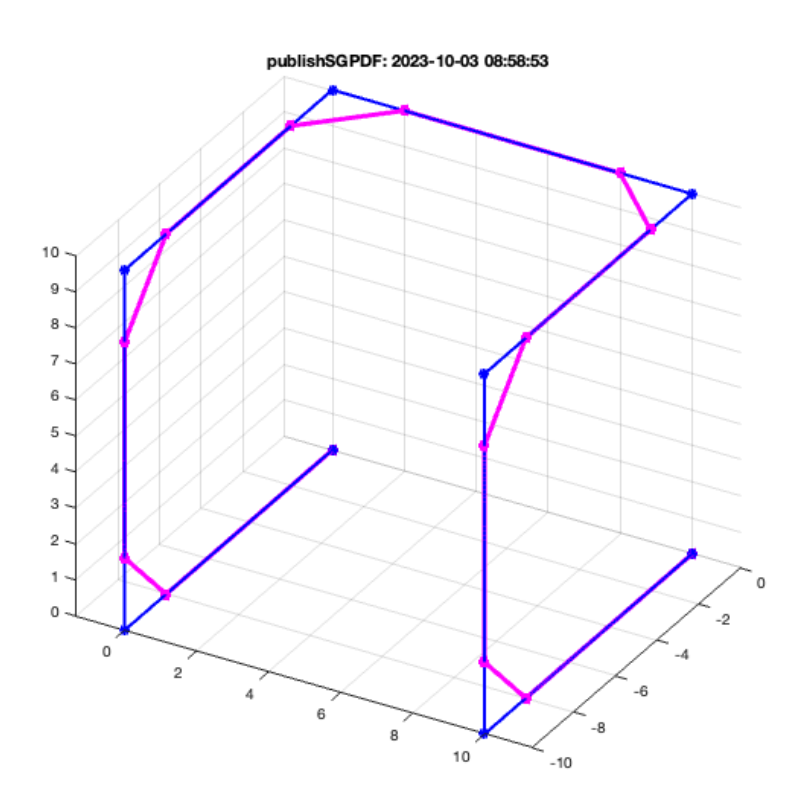

### VLradialEdges(VLsample(14),-20);

VLradialEdges: Smallest used radius is Inf

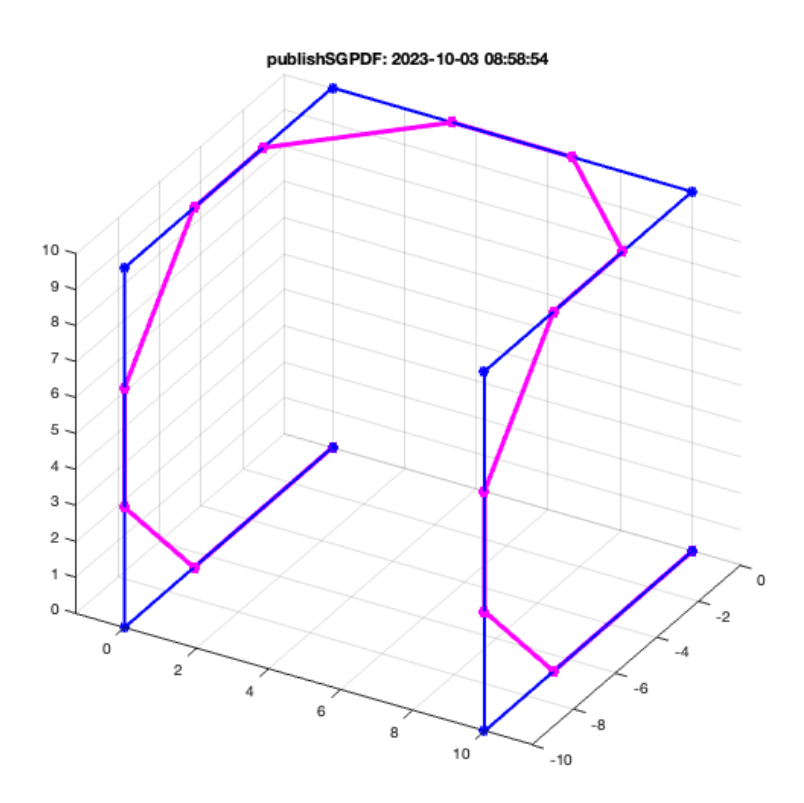

VLradialEdges(VLsample(14),+20);

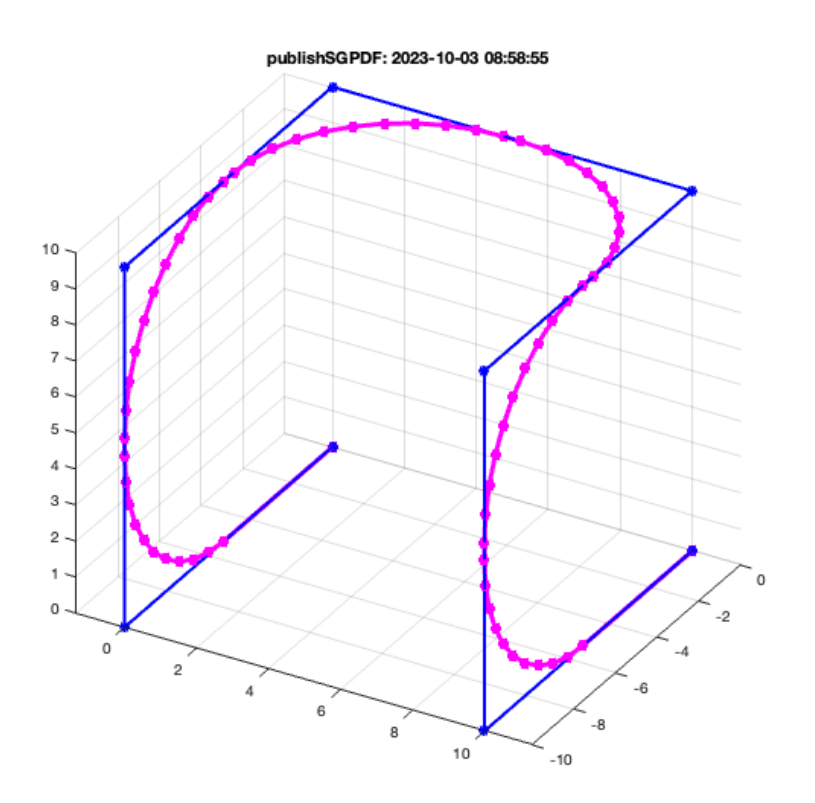

# <span id="page-8-0"></span>**USING VLradialEdges with "RAD" Style**

\*VLradialEdges with "RAD" Style using 4mm looks will be executed correctly

VLradialEdges(VLsample(14),+4,'rad');

VLradialEdges: Smallest used radius is 4.0

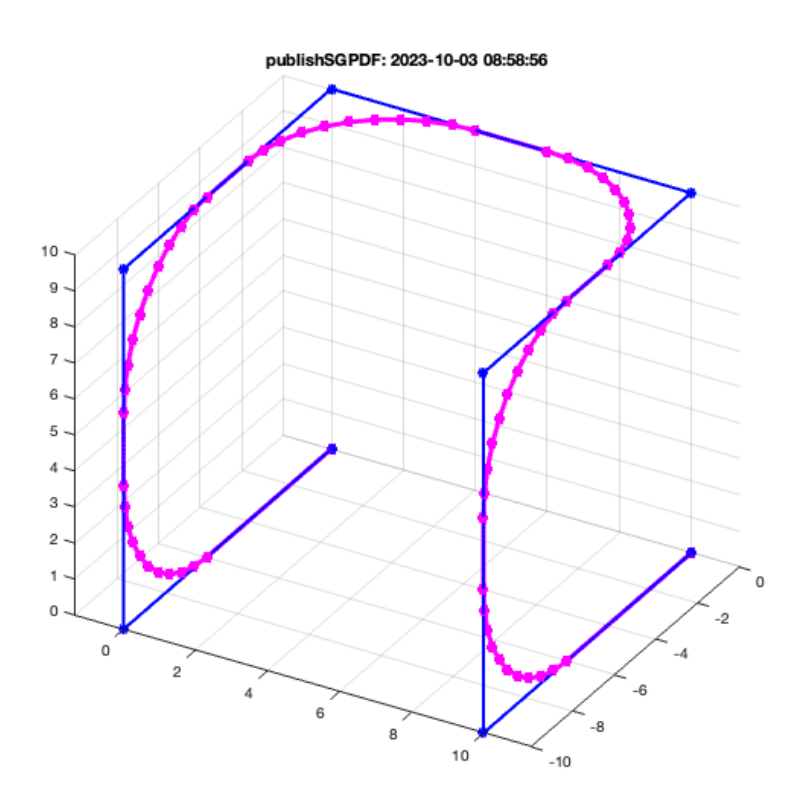

#### \*VLradialEdges with "RAD" Style using 10mm looks is limited to a maximum

VLradialEdges(VLsample(14),+40,'rad');

VLradialEdges: Smallest used radius is 4.8

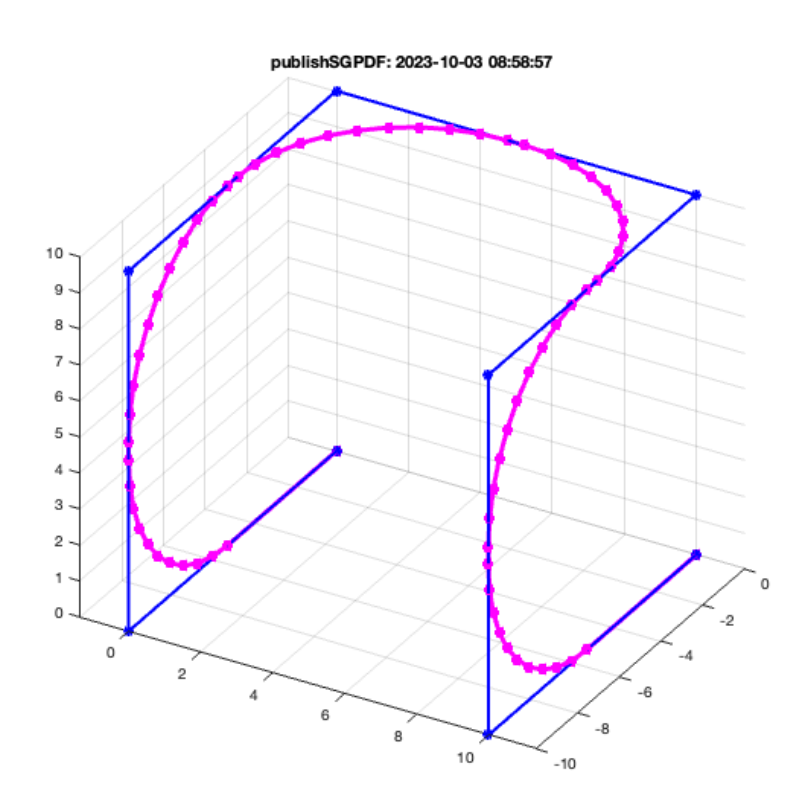

### <span id="page-10-0"></span>**USING VLradialEdges with "TAN" Style**

# **VLradialEdges with "TAN" Style using 4mm looks similar to rad**

VLradialEdges(VLsample(14),+4,'tan');

VLradialEdges: Smallest used radius is 4.0

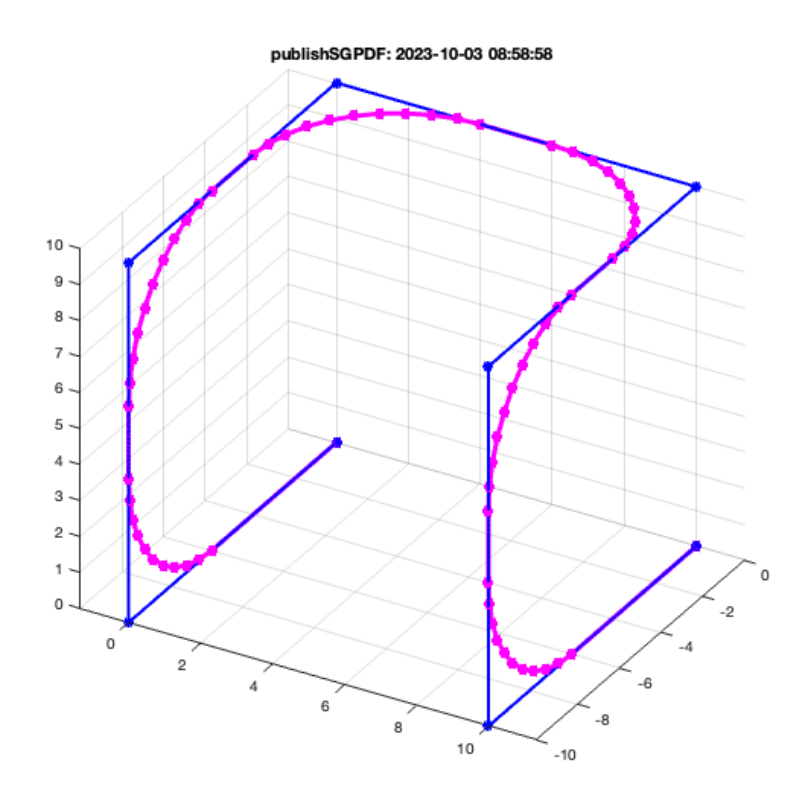

#### **VLradialEdges with "TAN" Style using 5mm creates outside turn**

VLradialEdges(VLsample(14),+5,'tan');

VLradialEdges: Smallest used radius is 5.0

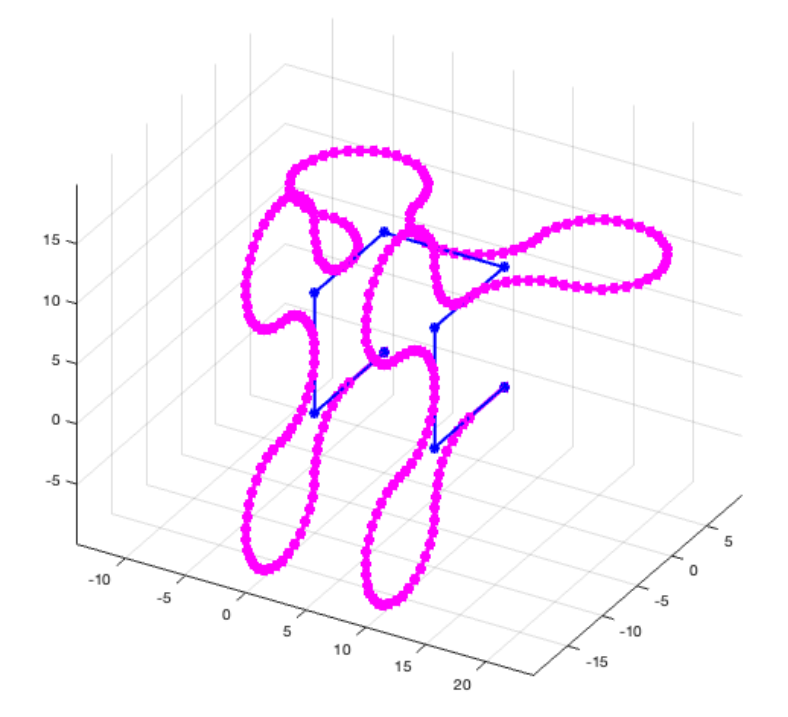

#### **VLradialEdges with "TAN" Style using 10mm creates outside collisions**

VLradialEdges(VLsample(14),+10,'tan');

VLradialEdges: Smallest used radius is 10.0

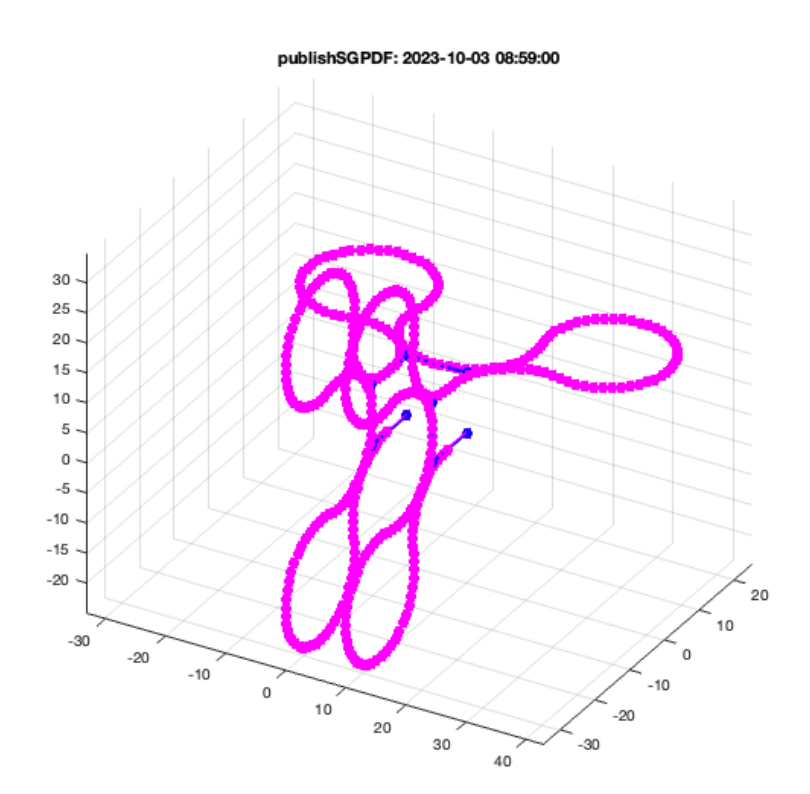

*[Published with MATLAB® R2023a](https://www.mathworks.com/products/matlab/)*